## Validity Period

## Password Expiration Setting

For the security of a user, Joget can be configured with the validity of the password

Passwords can be set to expire after a period of time. This allows administrators to expire account passwords and require users to reset their password

To expire an account password

## Go to System Settings>Directory Manager Settings>Configure Plugin(Security Enhanced Directory Manager)>Default Directory Password Policy

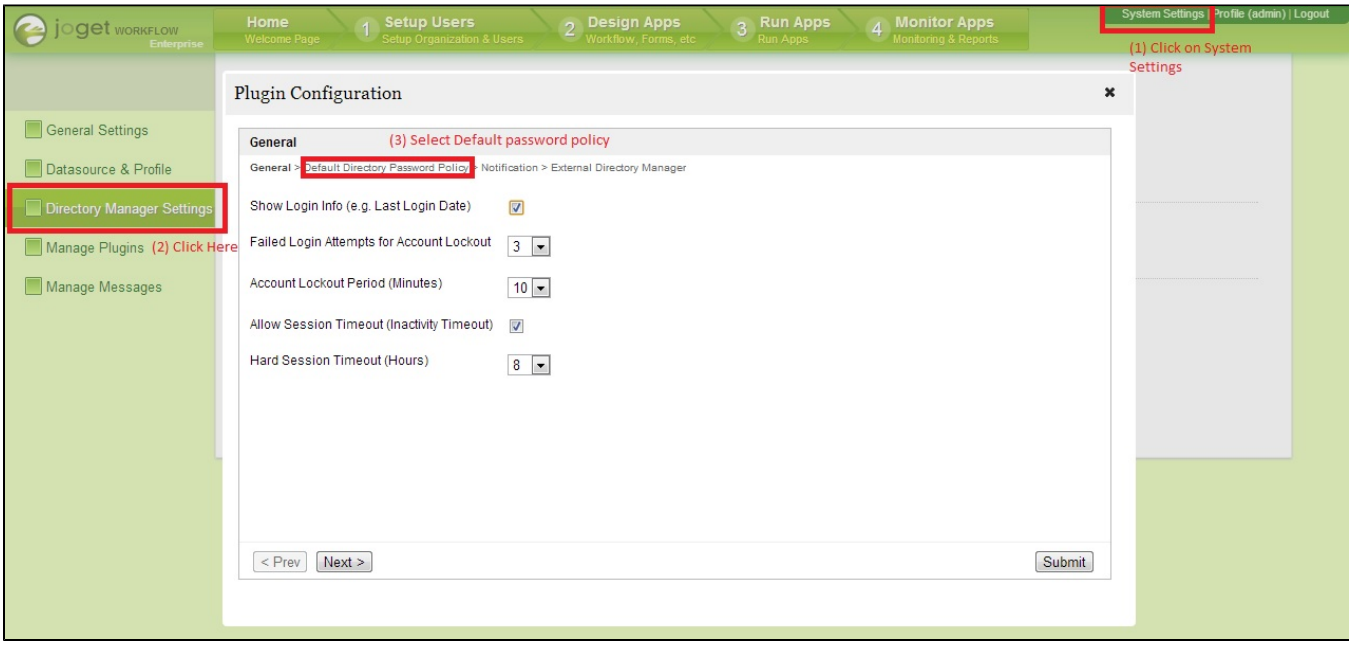

The default setting causes a password to expire in 6 months after which a user has to reset a password. This can be changed by admin. See the highlighted setting below

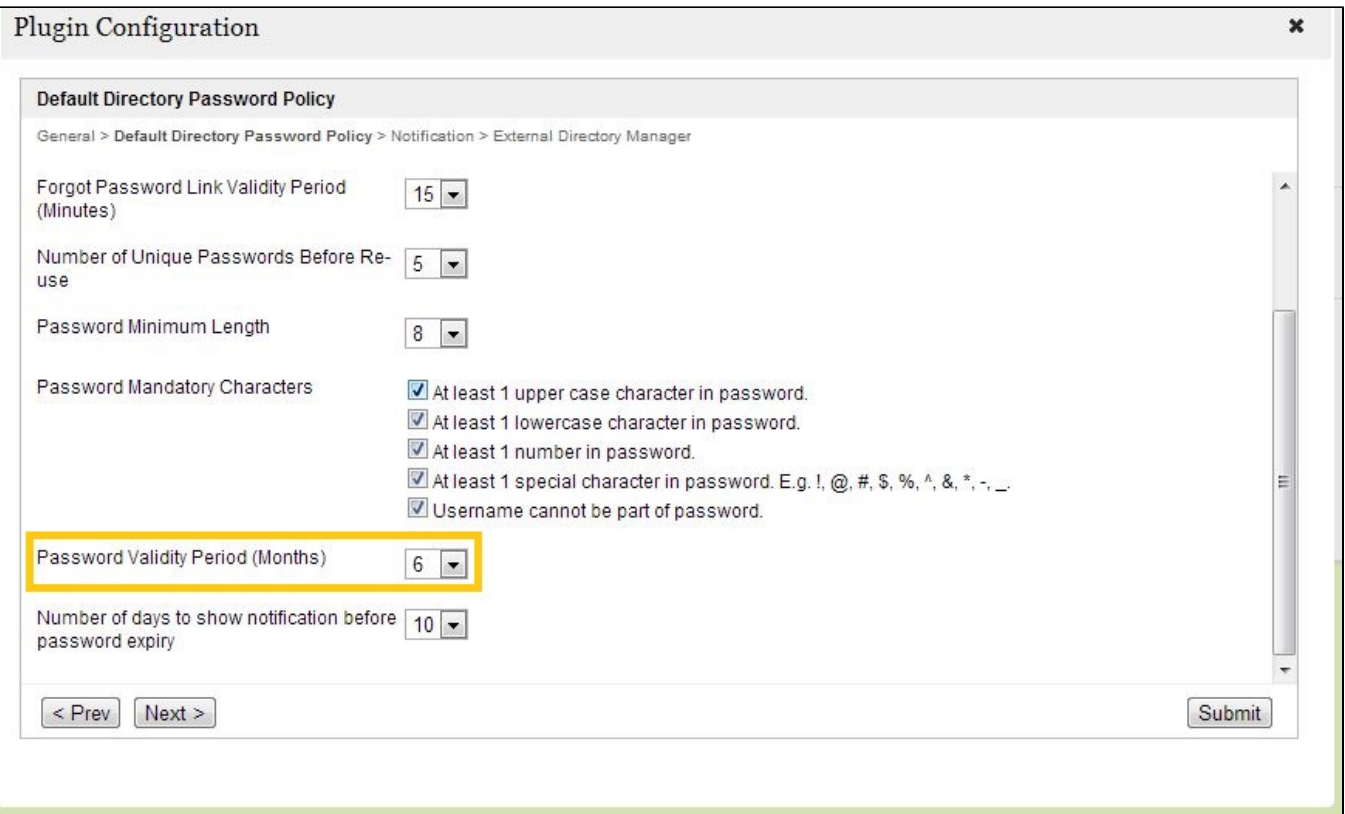